## Design a code and Flowchart

305171 Computer ProgrammingJiraporn Pooksook Naresuan University

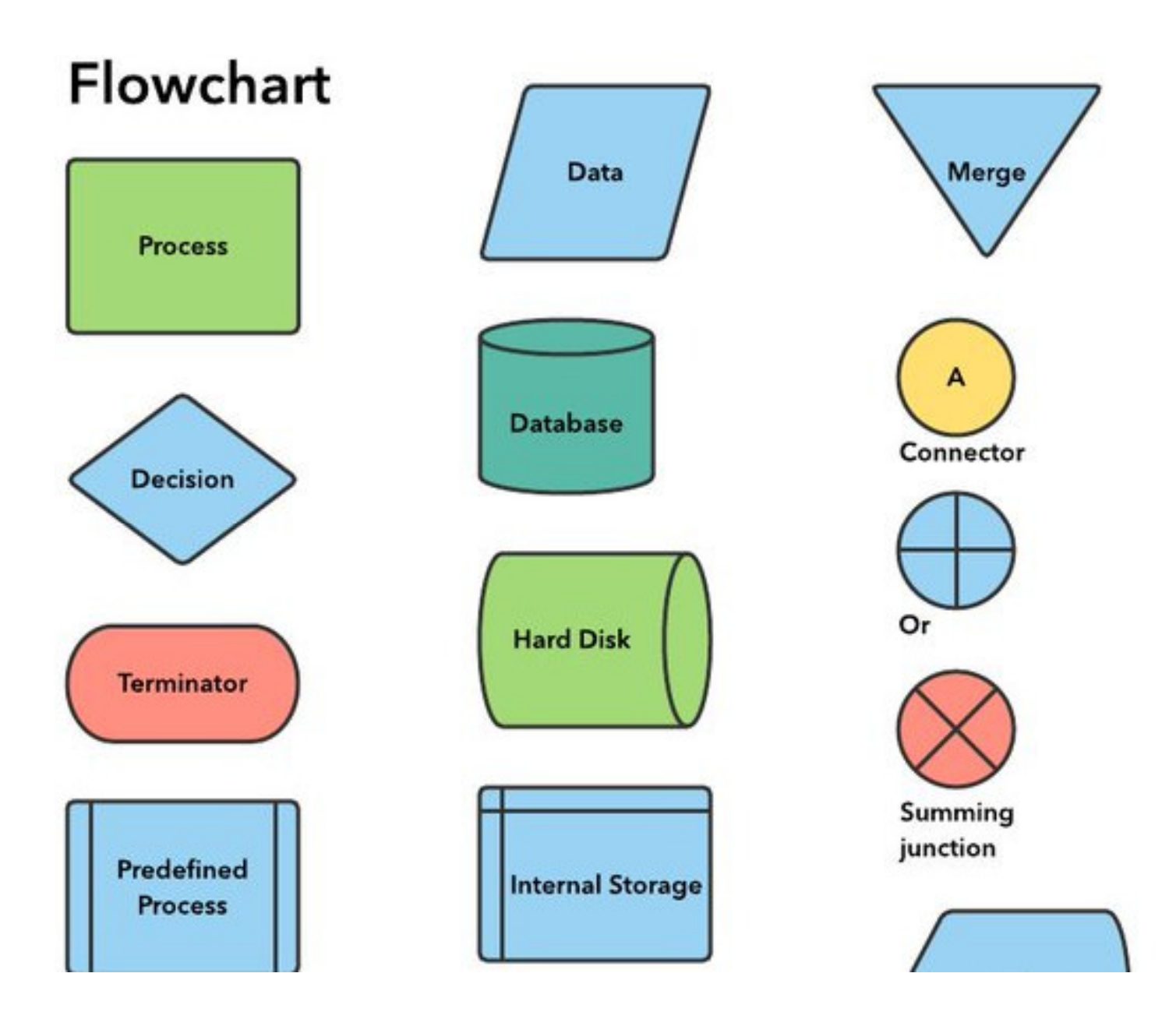

Retrieved from https://twitter.com/lucidchart/status/889621014212227072

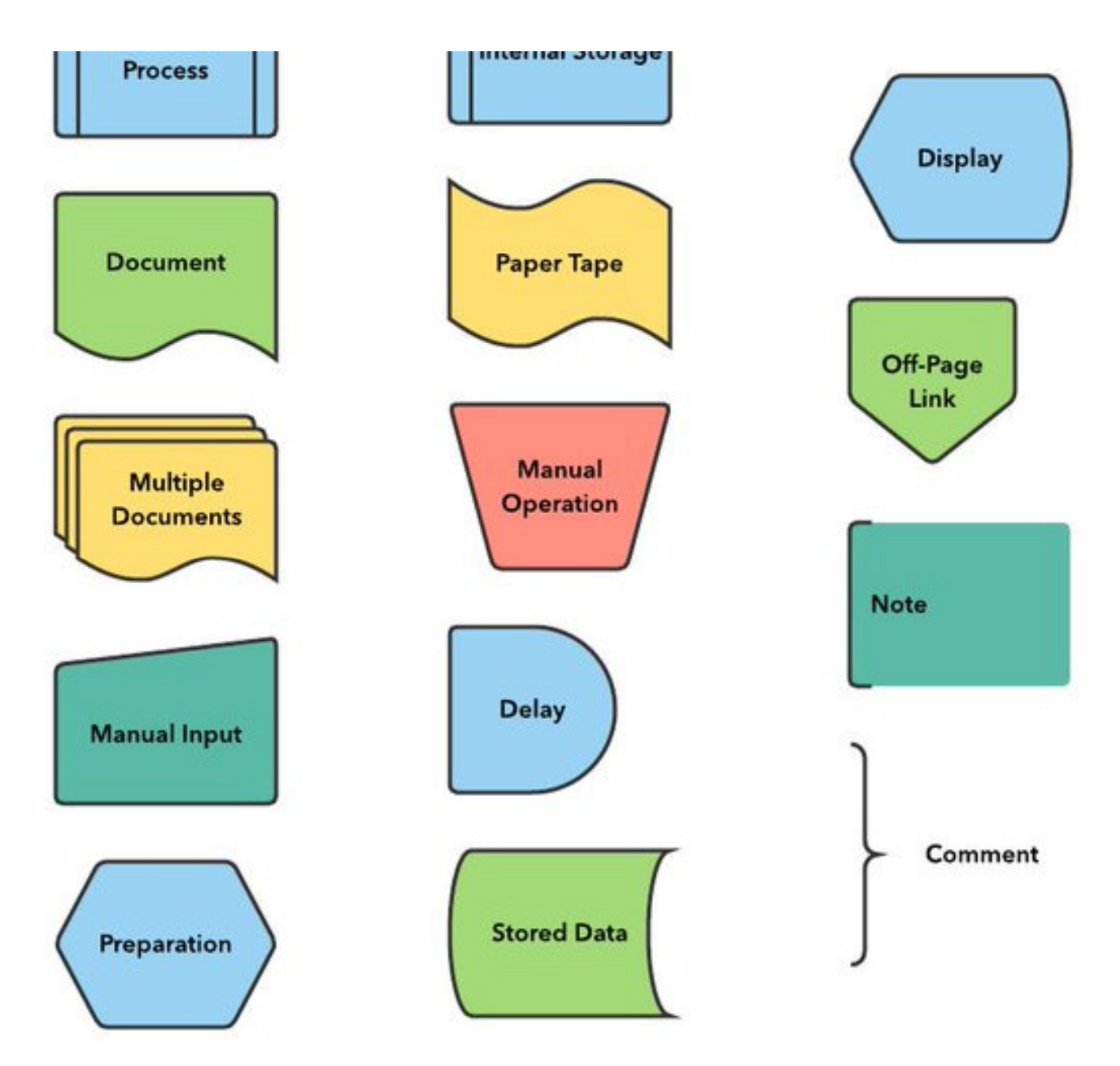

Retrieved from https://twitter.com/lucidchart/status/889621014212227072

## How to draw a flowchart

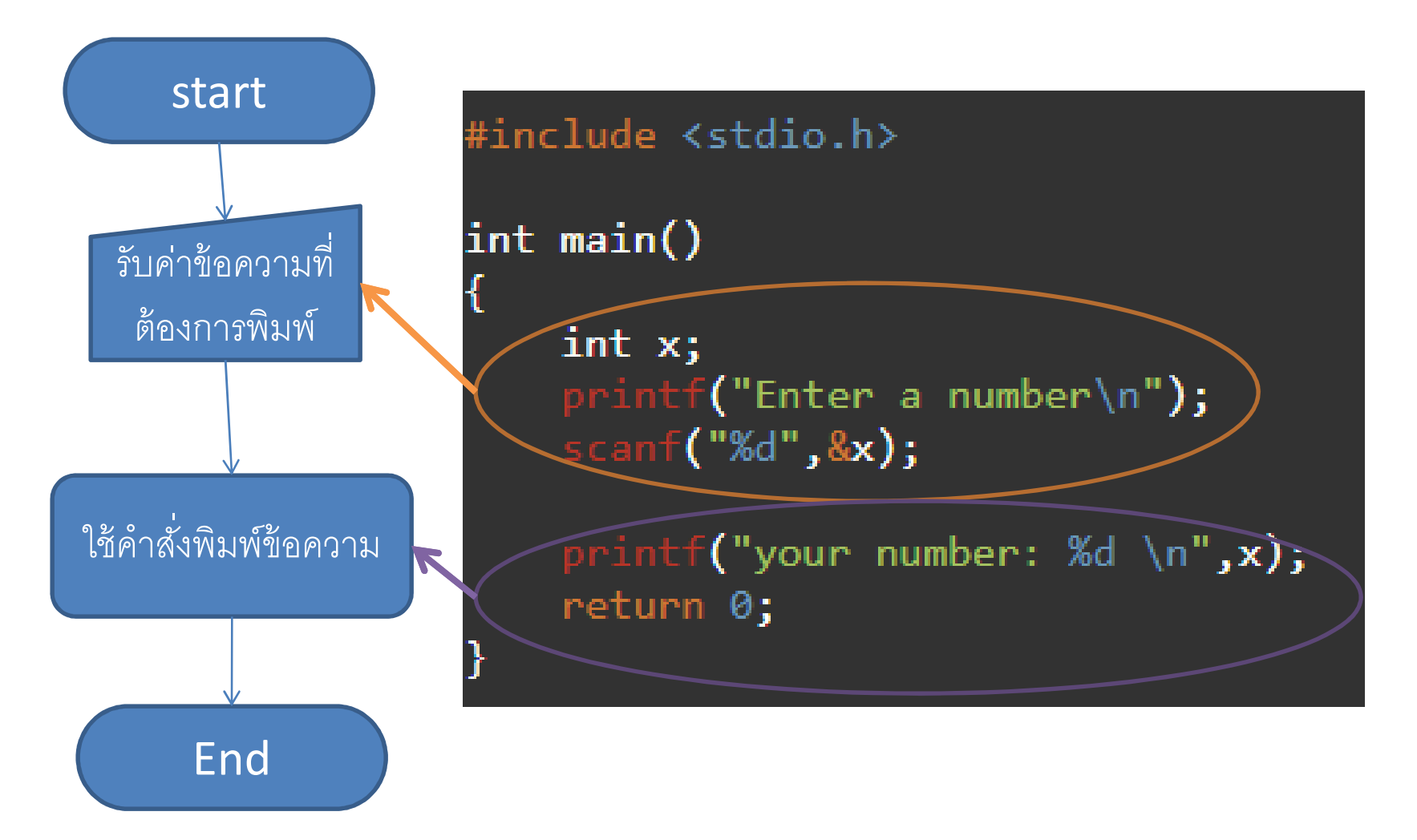

# 7 steps to design a function

- •• Purpose วัตถุประสงค์ของฟังก์ชันนั้นๆว่าใช้ทำอะไร
- Input ค่าอินพุตของฟังก์ชัน
- •Output ค่าผลลัพธ์ทีได้จากฟังก์ชัน
- •Contractออกแบบชือฟังก์ชันกับชนิดตัวแปรต่างๆ
- •Example ตัวอย่างผลลัพธ์ทีได้จากการรันฟังก์ชัน
- Flowchart ออกแบบการทํางานของฟังก์ชัน
- Function code เขียนโค้ด

## Finish the Main function

- •Purpose วัตถุประสงค์ของโปรแกรมนี
- Input อินพุตของโปรแกรม
- Output ผลลัพธ์ของโปรแกรม
- •Example ตัวอย่างผลลัพธ์ทีได้จากการรันโปรแกรม
- $\bullet\;$  Flowchart ออกแบบว่า main function ทำงานอย่างไร เรียก ฟังก์ชันใดบ้าง
- Main function code เขียนโค้ด

### Design a function "print" Tic-Tac-Toe

- Purpose: print the board of the game
- Input: a position of user, the user
- •Output: a display of board game
- Contract: printBoard: int, char-> void
- Example: printBoard(1,'x')=

$$
|-x-|---|-----|
$$
  
|---|---|---|  
|---|---|---|

printBoard(2,'x')=

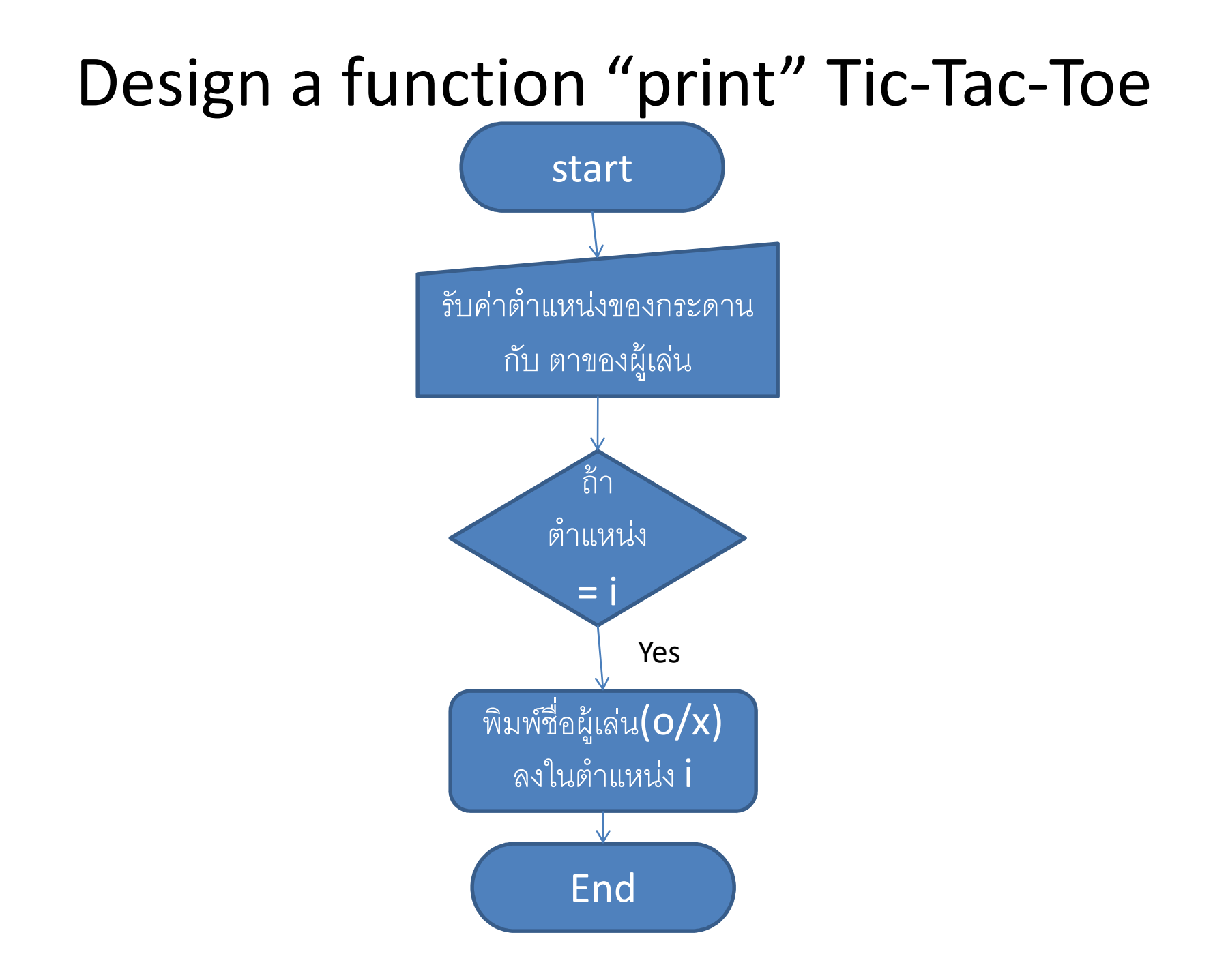

#### Design a function "print" Tic-Tac-Toe

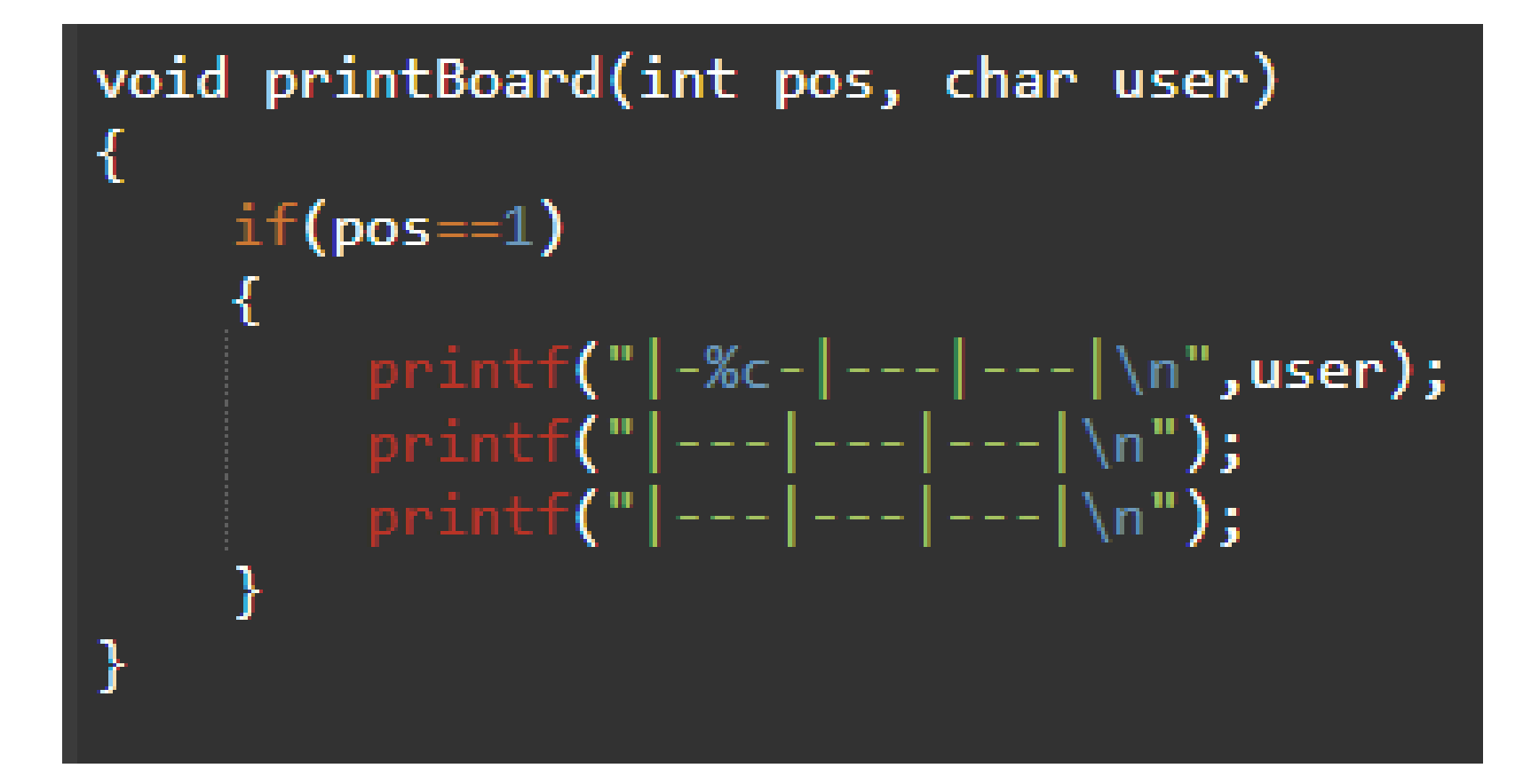

### Design a function "print" Tic-Tac-Toe

```
#include <stdio.h>
\intint main()
ſ
    printf("Hello Tic-Tac-Toe\n");
    int pos;
    char user='x';print(f"Choose your position 1-9\nscanf("%d", kpos);printBoard(pos,user);
    return 0;
```